## <span id="page-0-0"></span>**Instalar antivirus ESET para PAS o PDI**

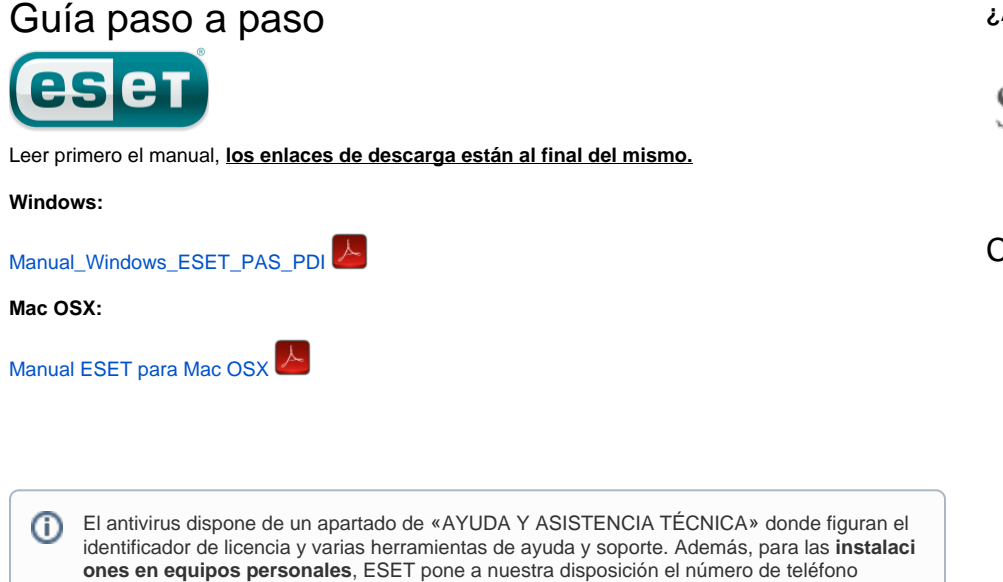

962913348 y el correo electrónico [ayuda@eset.es.](mailto:ayuda@eset.es)

## Preguntas frecuentes

Si tienes algún problema con la instalación del antivirus puedes enviar una incidencia en el enlace: [Camb](https://cau.usal.es/servicedesk/customer/portal/1/create/65) [io a NUEVO Antivirus USAL](https://cau.usal.es/servicedesk/customer/portal/1/create/65) (Soporte solo disponible para equipos propiedad de la USAL)

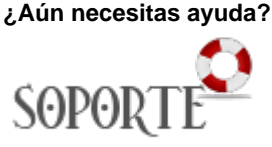

## Contenido relacionado

- [Antivirus ESET](https://sicpd.usal.es/display/LAZ/Antivirus+ESET)
- [Software con licencia](https://sicpd.usal.es/display/LAZ/Software+con+licencia)
- [Eventos y noticias software](https://sicpd.usal.es/display/LAZ/Eventos+y+noticias+software) [Repositorio de software](https://sicpd.usal.es/pages/viewpage.action?pageId=11862471)  [público de la USAL \(antiguo](https://sicpd.usal.es/pages/viewpage.action?pageId=11862471)  [FTP\)](https://sicpd.usal.es/pages/viewpage.action?pageId=11862471)
- [Matemática y Estadística](https://sicpd.usal.es/pages/viewpage.action?pageId=5177795)